# **AutoCAD Crack [Updated]**

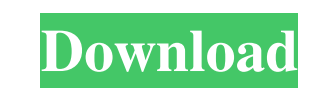

#### **AutoCAD Crack + Activation Key Download [Latest-2022]**

Key features Edit Product Comparison Fully-featured 3D drafting software. Sophisticated modeling and rendering technology. Most of the functions of a full-featured CAD application, but without the expense of a mainframe. I parametric modeling and drafting. 3D modeling, rendering, and animation in 2D or 3D. Link to design tools including I-DEAS, an IES-approved methodology. CAD applications are powerful tools for drafting, but they are expens the first desktop application to incorporate 3D-modeling and drafting technology. In 1975, MIT's Computer Graphics Lab (CGL) had the first commercial 3D-modeling and drafting system for desktop computers, which was referre architects, engineers, and drafters. AutoCAD is available for Windows, Mac OS X, and Linux. There are several AutoCAD subscription levels, the most expensive of which is AutoCAD LT, the standard version of AutoCAD for home features, including AutoCAD LT's ability to create 2D drawings. AutoCAD LT, however, is much less expensive than AutoCAD Pro, so users will be able to create an even greater number of drawings using AutoCAD LT. The two oth friendly" desktop app. The installation of AutoCAD on a Windows PC is not a difficult process. Windows PCs, like all Windows operating systems, come preinstalled with the same Microsoft Office suite of programs. With the r install AutoCAD directly from Autodesk. AutoCAD does not include any special drivers or add-ins; it will work just

Architecture AutoCAD Architecture enables the creation of new models and drawings from any source and the creation of import and export tools for use with other software packages. It is a CAD application offering tools to languages including English, German, French, Spanish, Japanese and Italian. See also List of CAD editors for AutoCAD List of vector graphics editors References Further reading External links Official Autodesk website AutoC Category:Office suites for macOS Category:Open-source commercial software Category:Free graphics software Category:Free electronics and electrical engineering software Category:Electronic design automation software Categor software Category:Free educational software Category:Electronic design automation software for LinuxQ: How to get a frame, in JavaScript? I have a function which gets a given frame and then I wish to remove that frame (and frame, not the entire DOM. A: const frame = document.getElementById('frame'); frame.remove(); This will remove the element from the DOM without accessing the internal frame structure. Update: if you want to recursively fin result = Array.prototype.filter.call(elements, function(element){ return!(search.includes(element.id)); }); The present invention relates to a bi-directional control device that controls driving of a drive source such as a device of a vehicle that has a predetermined sub-circuit using an input terminal for a direction detecting signal detecting an own direction of the vehicle. a1d647c40b

## **AutoCAD Crack (LifeTime) Activation Code Free Download X64 [April-2022]**

#### **AutoCAD X64**

Open Autocad. How to use the password In Autocad go to tools>language>keygen How to change the settings You need to go to tools>language>keygen and keygen windows will be open. Click on the language setting and edit the se editing tools>convert into linked polylines The polyline will be converted into linked geometry. After conversion select the linked geometry and delete it. Make sure that the 2 edges are not there in the canvas. If the 2 e Copyright 2019 HAProxy Technologies // // Licensed under the Apache License, Version 2.0 (the "License"); // you may not use this file except in compliance with the License. // You may obtain a copy of the License at // // // WITHOUT WARRANTIES OR CONDITIONS OF ANY KIND, either express or implied. // See the License for the specific language governing permissions and // limitations under the License. // package clusters // This file was gene "net/http" "github.com/go-openapi/errors" "github.com/go-openapi/runtime/middleware" "github.com/go-openapi/validate" "github.com/go-openapi/validate/err") // GetClusterFunc wraps the getCluster function in order to unlock unlock it for use. type GetCluster

## **What's New In?**

Add shape comments to your 3D drawings, such as "first step" or "next step". Comments appear in red ink to your designer's eye and help mark up design iterations. (video: 1:15 min.) Subordinate drawings can be used to eval drawings and all are automatically updated. This makes design iteration faster and more efficient, and reduces review of common design elements. (video: 1:15 min.) Enable comments on worksets in AutoCAD and be more product with a partner or colleague, without having to email your drawing. Share a link or send a message via team spaces. Your collaborator can view your comments on a separate browser window and make comments as needed. (video: a new Export Plot Style dialog provides a single location to create and edit plot styles. You can now apply any existing plot style to a series of drawings by exporting a style and attaching it to a new style. Update point follow the rendering of the new style. This now occurs in the order you add new styles. The ability to automatically scale diagrams is better integrated into the drawing tools. When you place objects on the drawing canvas, example, you can draw a circle and it will scale up or down automatically. (video: 1:10 min.) Easily customize the size and position of diagrams. You can now configure a diagram's size and location by using the Drawing Opt confusing and disruptive, but for others it offers a more user-friendly way to import data, perform common operations, and view the data in AutoCAD.

## **System Requirements For AutoCAD:**

Recommended Specifications: PC: OS: Windows 7 Processor: Intel Core 2 Duo or equivalent Memory: 2GB RAM Hard Drive: 8GB available space Graphics: Nvidia GeForce 6800 DirectX: Version 9.0 Recommended Viewing Resolution: 102 Game Star Wars